## *Al Dirigente scolastico dell' I. C. di Bosco Chiesanuova*

## Oggetto: richiesta di FERIE Collaboratori scolastici

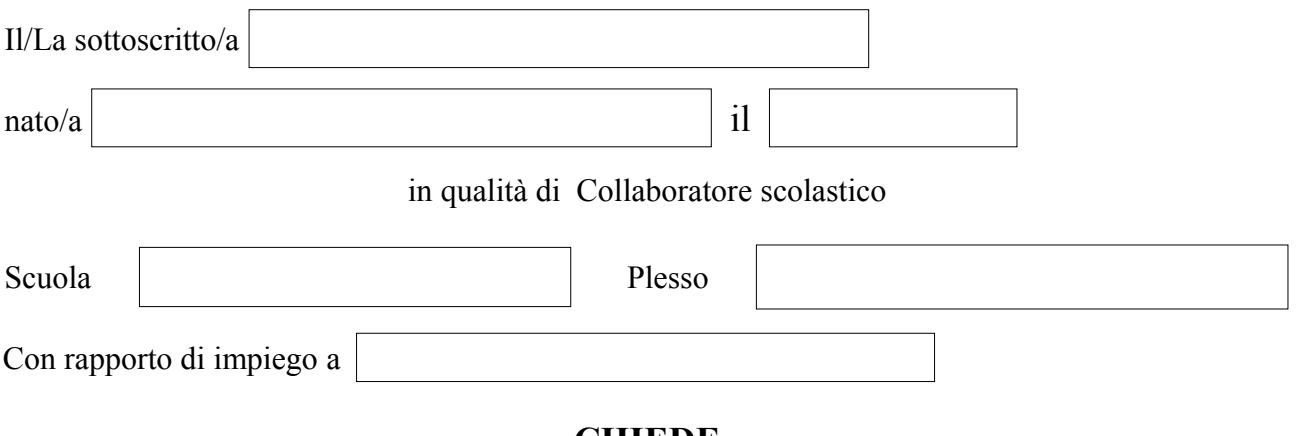

## **CHIEDE**

Ai sensi dell'art. 13 del CCNL 2006/2009, del 29/11/2007 di fruire di giorni di ferie e festività art.14 del citato CCNL relativi all'anno scolastico in corso , nei seguenti periodi:

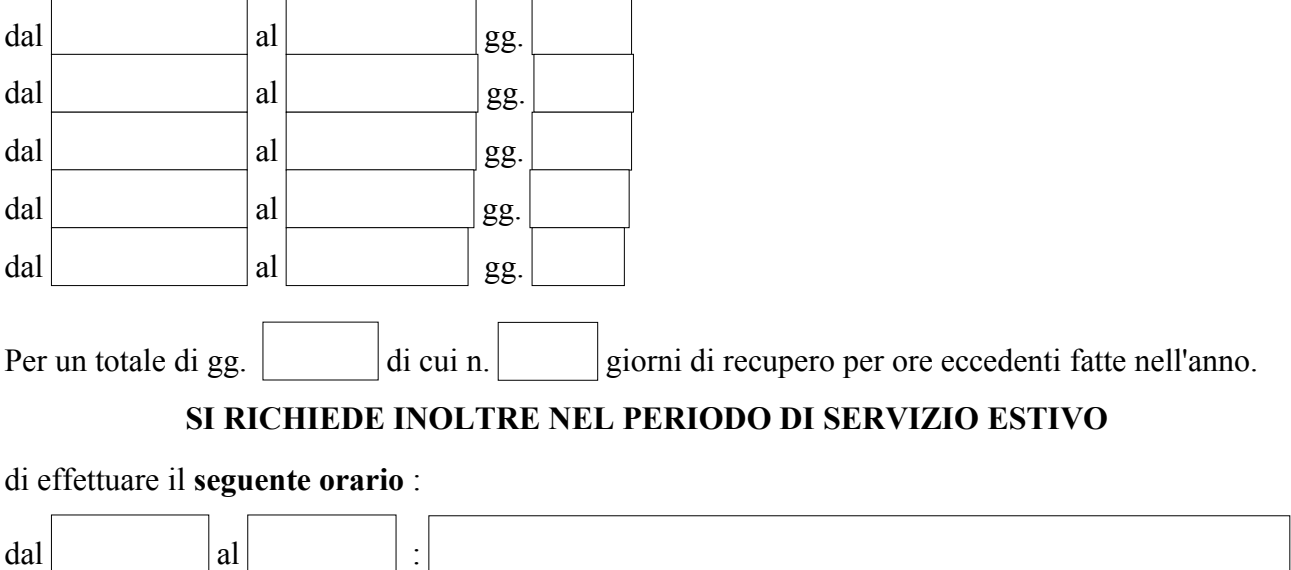

## **N.B. : (L'orario scelto deve essere lo stesso per tutto il periodo)**

Durante i periodi di ferie il/la sottoscritto/a può essere reperito/a per comunicazioni urgenti, entro 48 ore al massimo, al seguente indirizzo:

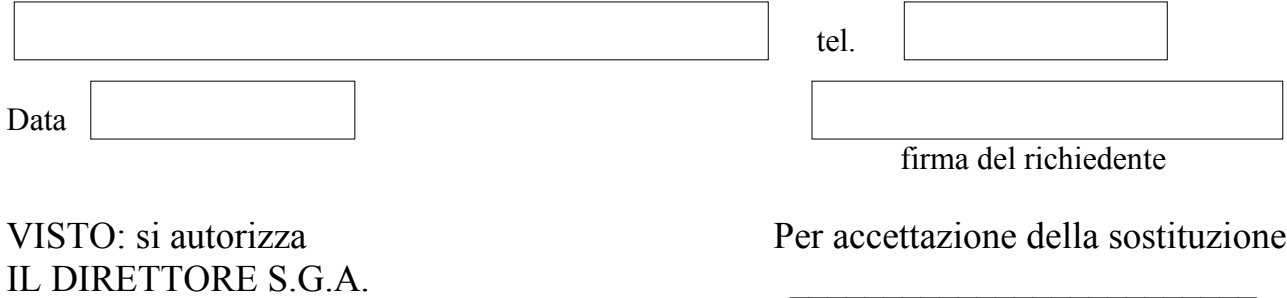

Silvia Adami Firma del/la collega